# **System Requirements**

System requirements depend primarily on the number of IP flows that will be received and processed by the system. The bigger the network traffic volume, the higher the number of IP flows. This reflects strongly on IP flow processing speed and Raw Data file size. The former rises the CPU speed requirement and the latter rises the amount of HDD space needed to store Raw Data.

In addition to this, HDD space requirement rises with the number of Traffic Patterns and subnets you create and with the amount of Raw Data files you decide to store on your system. The number of Traffic Patterns you create also affects the IP flow processing speed.

## <span id="page-0-0"></span>**Hardware Requirements**

## <span id="page-0-1"></span>**NetFlow Analyzer**

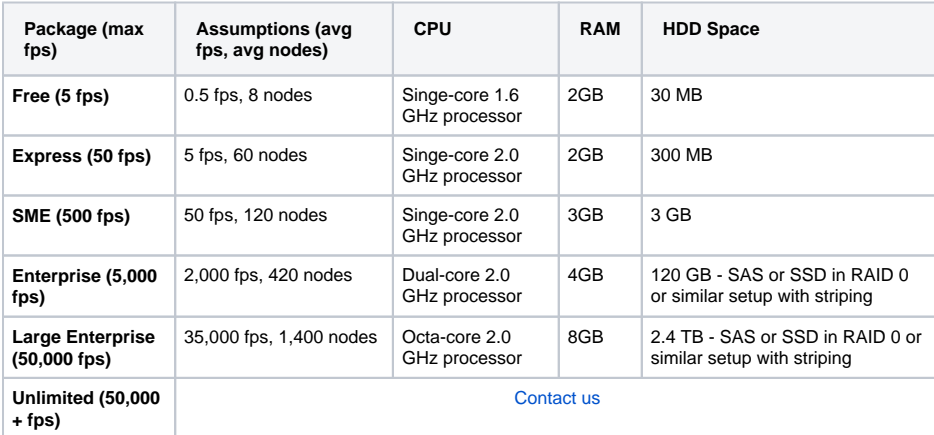

**General assumptions:** 30 days of Archive and 365 days of Database history stored.

- These are recommended server requirements based on the assumptions given in the table above. Average flows processed and monitoring counters impact all parameters (CPU, RAM and HDD). Archive and Database storing time also impacts HDD space and may require additional external storage.
- NetVizura comes with built-in database which will be installed on the NetVizura server. You can use a different server for your database to achieve better performance but note that NetVizura only supports PostgreSQL version 9.3+.
- $\bullet$ NetFlow Analyzer Raw Data files are stored on the NetVizura server. You can store them in some other storage, but keep in mind that it can have a considerable impact on the performance due to large files being transferred across your network between the NetVizura server and Raw data files storage.

## <span id="page-0-2"></span>**EventLog Analyzer**

⋒

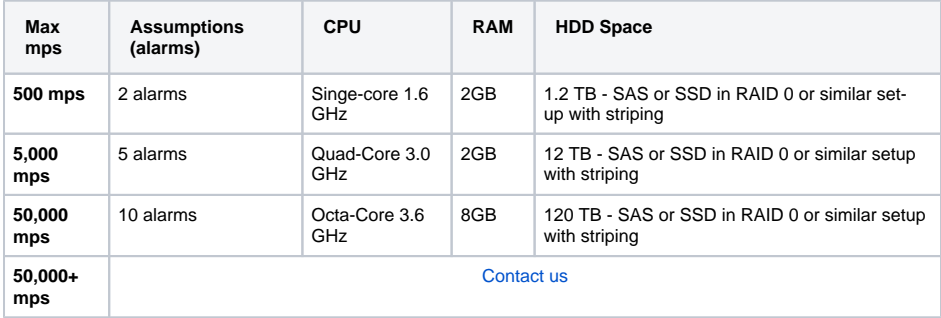

**General assumptions:** 30 days of Database history stored.

#### **On this page:**

- [Hardware Requirements](#page-0-0) <sup>o</sup> [NetFlow Analyzer](#page-0-1)
	- <sup>o</sup> [EventLog Analyzer](#page-0-2)
	- <sup>o</sup> [MIB Browser](#page-1-0)
- [Software Requirements](#page-1-1)
	- [Supported OS](#page-1-2)
- [Supported Browsers](#page-1-3)

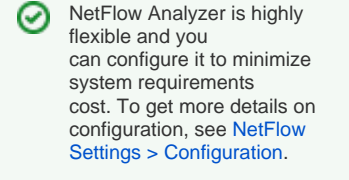

To learn more on how calculation is made or how to make your own custom HDD space estimation, see [N](https://confluence.netvizura.com/download/attachments/15860249/NV%20NetFlow%20HDD%20calculator.xlsx?version=4&modificationDate=1472050347426&api=v2) [V NetFlow HDD calculator.](https://confluence.netvizura.com/download/attachments/15860249/NV%20NetFlow%20HDD%20calculator.xlsx?version=4&modificationDate=1472050347426&api=v2) [xlsx.](https://confluence.netvizura.com/download/attachments/15860249/NV%20NetFlow%20HDD%20calculator.xlsx?version=4&modificationDate=1472050347426&api=v2)

∽

To learn more on how ☑ calculation is made or how to make your own custom HDD space estimation, see [N](https://confluence.netvizura.com/download/attachments/15860249/NV%20EventLog%20HDD%20calculator.xlsx?version=4&modificationDate=1472050347701&api=v2) [V EventLog HDD calculator.](https://confluence.netvizura.com/download/attachments/15860249/NV%20EventLog%20HDD%20calculator.xlsx?version=4&modificationDate=1472050347701&api=v2) [xlsx.](https://confluence.netvizura.com/download/attachments/15860249/NV%20EventLog%20HDD%20calculator.xlsx?version=4&modificationDate=1472050347701&api=v2)

These are recommended server requirements based on the assumptions given in the table above. Maximum messages processed and applied alarms impact all parameters (CPU, RAM and HDD). Database storing time also impacts HDD space and may require additional external storage.

### <span id="page-1-0"></span>**MIB Browser**

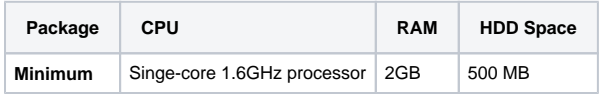

**General assumptions:** lifetime Database history stored.

## <span id="page-1-1"></span>**Software Requirements**

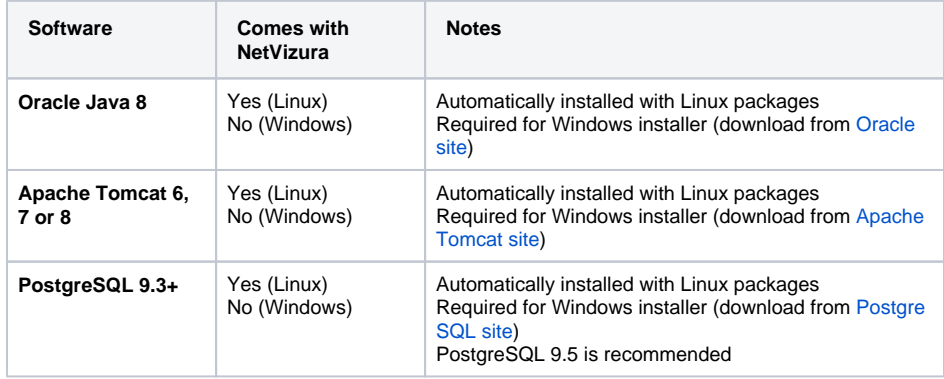

## <span id="page-1-2"></span>**Supported OS**

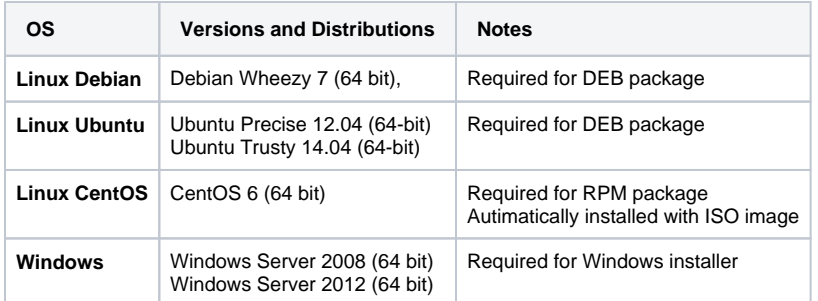

## <span id="page-1-3"></span>**Supported Browsers**

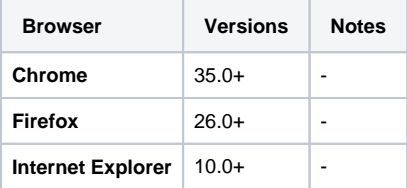